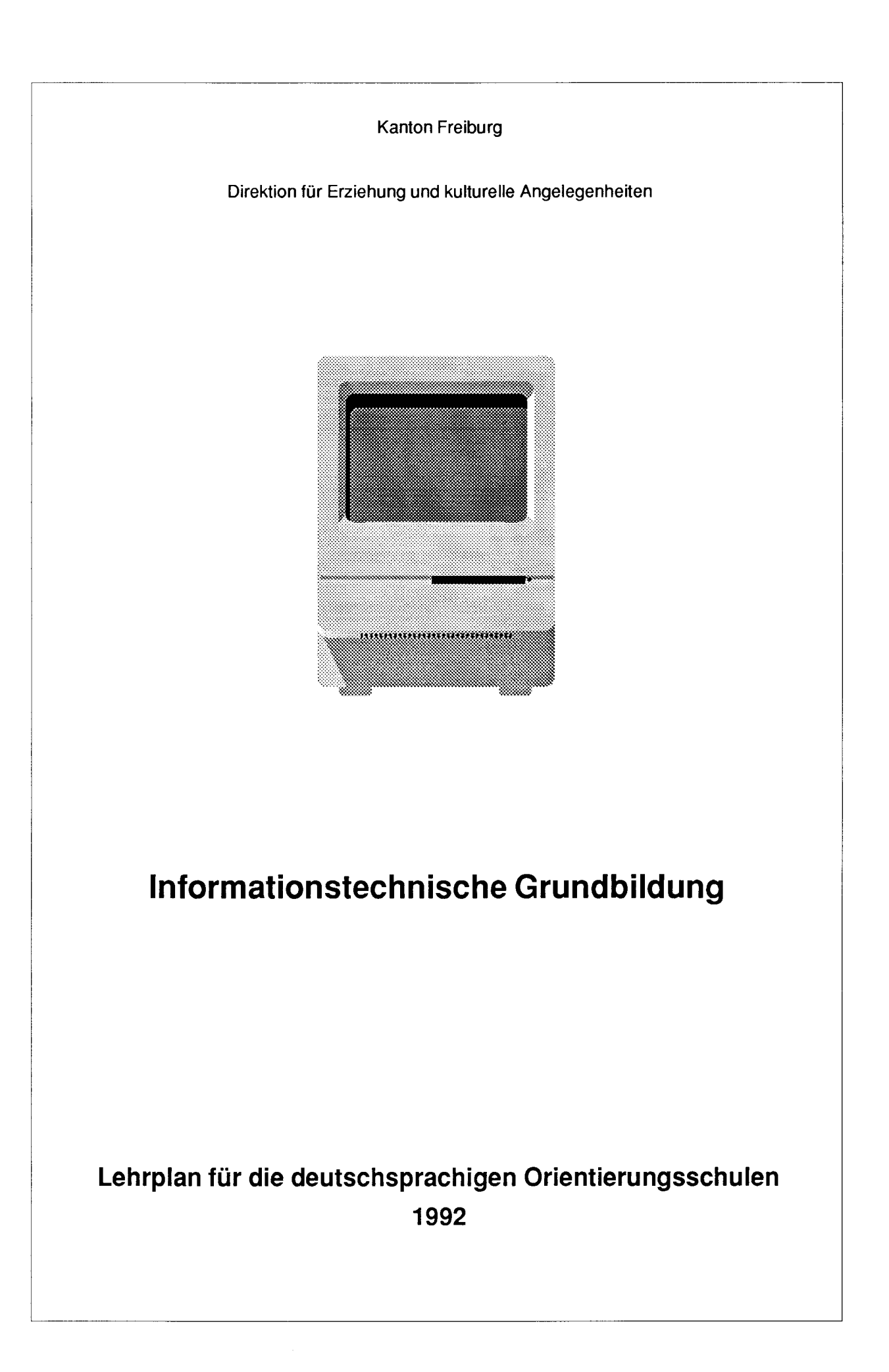

# <u>Inian</u>

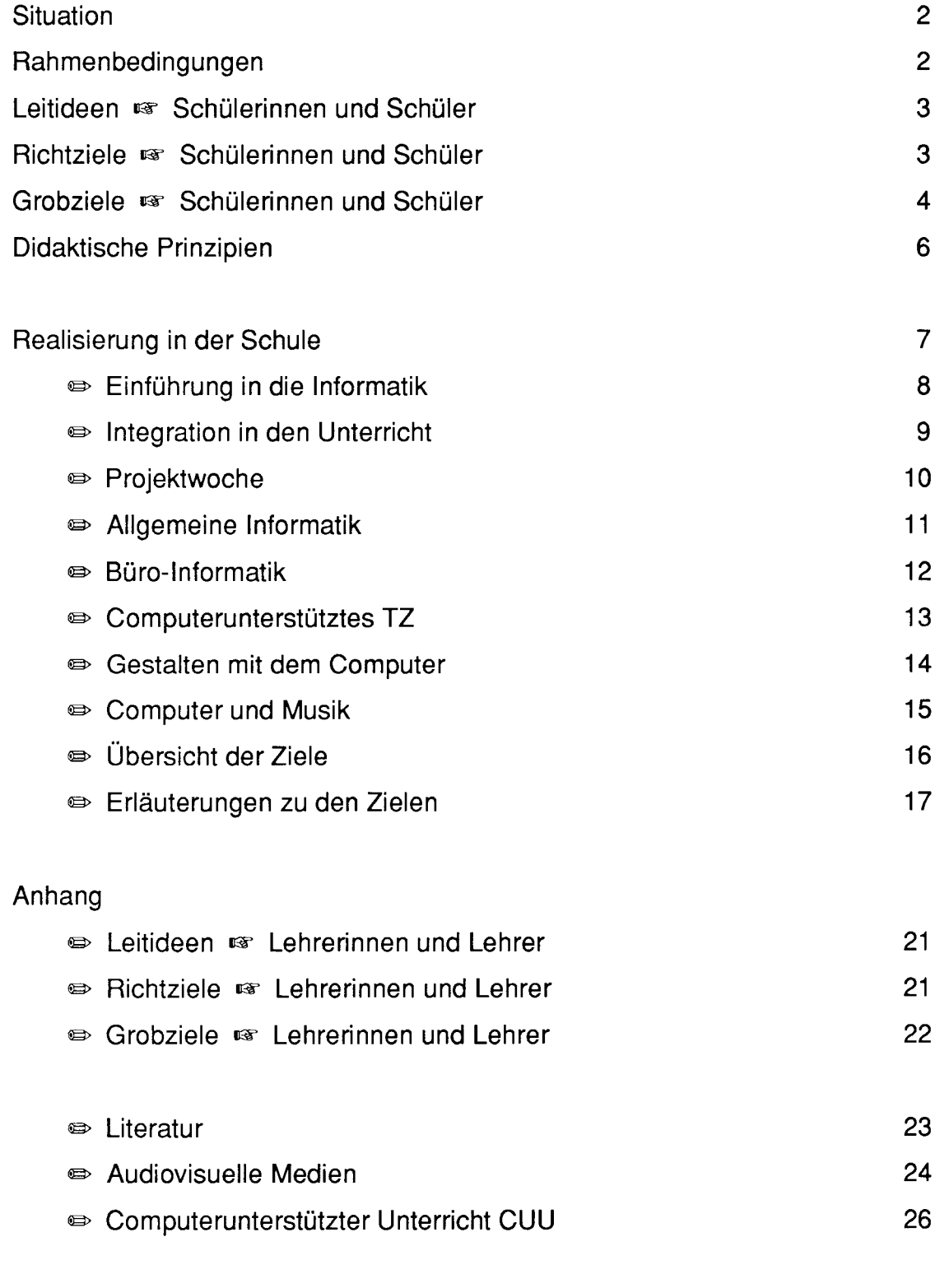

Informationstechnische Grundbildung

## 3106161

 $\Box$ 

Die Anwendung der Neuen Informationstechnologien NIT im Alltag ist zur Selbstverständlichkeit geworden. Jedermann ist in irgendeiner Weise Anwender oder Nutznieser dieser neuen Technologie.

Die neuen Kommunikationsmedien, die Arbeitsplatz- und Freizeitprobleme oder die Fragen des Persönlichkeitsschutzes verändern unsere Wertvorstellungen und unsere Haltungen und Abhängigkeiten. Sie erfordern eine dauernde Bereitschaft, sich mit den NIT auseinanderzusetzen.

Das Kind wird zunehmend mit den Produkten und den Auswirkungen der NIT konfrontiert. Sie prägen seine Art die Umwelt wahrzunehmen und sich in ihr zurechtzufinden. Der Einsatz der NIT in den verschiedenen Berufen beeinflusst seine Berufsfindung.

An unseren Orientierungsschulen bereiten wir unsere Schülerinnen ud Schüler darauf vor, diese Technologie sinnvoll zu nutzen und deren Chancen und Gefahren abzuwägen.

Als Arbeits- und Lernmittel werden die NIT in allen Stufen der OS genutzt.

## **Rahmenbedingungen**

Die Schulzeit an der Orientierungsschule rundet die allgemeine schulische Grundbildung des Jugendlichen ab. Hier werden durch differenzierte Lernformen verschiedene Arbeitstechniken angewandt, die es ihm ermöglichen, sich neuen Anforderungen zustellen und sich anzupassen. Seine Berufsfindung ist ein entscheidender Pozess, welcher nicht zuletzt durch die Anwendung der NIT beeinflusst wird.

Damit die NIT an unserer Schule sinnvoll genutzt und angewandt werden, müssen die Lehrpersonen selbst auf dem aktuellen Stand der Technik sein. Durch ihre methodisch-didaktischen Entscheidungen im Lernprozess beeinflussen sie die Lernqualität in hohem Masse. Die NIT-Aus- und Weiterbildung der Lehrpersonen wird deshalb systematisch in allgemeinen Einführungs-, in Qualifikations- und in Spezialkursen durchgeführt.

Die informationstechnische Grundbildung an der Orientierungsschule wird im obligatorischen Lektionsangebot und im Freifachangebot realisiert. Die Einführung in die lnformatik im T.Schuljahr und die Einbeziehung der NIT als Arbeits- und Lernmittel in den normalen Unterricht werden durch ein diversifiziertes Freifachangebot im 9.Schuljahr ergänzt. Hier sollen die fächerspezifischen Grundtechniken der NIT verfeinert und ausgebaut werden.

#### Informationstechnische Grundbildung Leitideen lander Schülerinnen / Schülerinnen / Schülerinnen / Schülerinnen / Schülerinnen / Schülerinnen / Schülerinnen / Schülerinnen / Schülerinnen / Schülerinnen / Schülerinnen / Schü

### anta

 $\overline{\Box}$ 

Die Schweizerische Konferenz der kantonalen Erziehungsdirektoren EDK hat 1986 zuhanden der Kantone Leitideen und Richtziele für die Informatik in der Volksschule verabschiedet. InÜbereinstimmung damit richtet sich die informationstechnische Grundbildung an unseren Orientierungsschulen nach folgenden Zielen:

- r€ Die informationstechnische Gundbildung ermöglicht der Schülerin und dem Schüler, einen Einblick in die Bedeutung und in die Möglichkeiten und Grenzen der Informationstechnologie zu gewinnen.
- r€ Die informationstechnische Gundbildung hilft der Schrllerin und dem Schüler sich in einer Welt zunehmender Informatisierung zu orientieren, zu entscheiden und verantwortungsbewusst zu handeln.
- r€ Die informationstechnische Gundbildung zeigt der Schülerin und dem Schüler bestimmte Denkstrategien und Arbeitsweisen der NIT auf. Diese verhelfen ihnen die Instrumente der NIT in verschiedenen Fachbereichen einzusetzen, so wie sie in der Berufswelt angewendet werden.

Richtziele <sup>er</sup> Schülerinnen / Schüler

## **Henzee**

Die Richtziele präzisieren die Leitideen in Bezug auf die Bedeutung der Informatik für unsere Gesellschaft, für die Orientierung des Individuums in dieser Gesellschaft, für den Lernenden und für die Allgemeinbildung und Berufswahl des einzelnen. Die Schülerin und der Schüler sollen ...

- rs Einblick in die Möglichkeiten, in die Grenzen und Auswirkungen der Anwendung der NIT gewinnen.
- die Bedeutung der NIT in unserer Gesellschaft kennenlernen und sich  $\mathbb{R}$ darüber eine eigene Meinung bilden.
- befähigt werden, in einer Welt, die zunehmend von automatisch gesteu-曙 erten Prozessen bestimmt wird, zu leben.
- sich ein Grundwissen über die NlT, im besonderen über die Hard- und 啼 Software-Begriffe und über die Verarbeitung und Speicherung von Daten aneignen.
- die NIT als geeignetes Lernmittel erfahren. r€
- sich des steten Wandels in der Berufswelt bewusst werden und dadurch eine Bereitschaft zu ständigem Lernen aufbauen. r€

### antan

Der Einbezug des Computers in den Unterricht darf kein isolierter Prozess sein. Vielmehr ist ein intensiver Rückbezug zu allen Aspekten der Persönlichkeitsbildung, zu einer ganzheitlichen Erziehung und Bildung unverzichtbar.

Das Schwergewicht des Unterrichts liegt im Gebrauch des Computers als Werkzeug, während beispielsweise auf Programmierung und Systemkenntnisse nur ergänzend eingegangen wird. Die informationstechnische Grundbildung soll deshalb in den Unterricht integriert werden; nur im Freifachangebot sollen Spezialgebiete der Informatik angesprochen werden.

Bei der informationstechnischen Grundbildung handelt es sich um eine Auswahl jener Gebiete der Informatik, die den Menschen in seiner Freizeit und in seiner Berufswelt berühren:

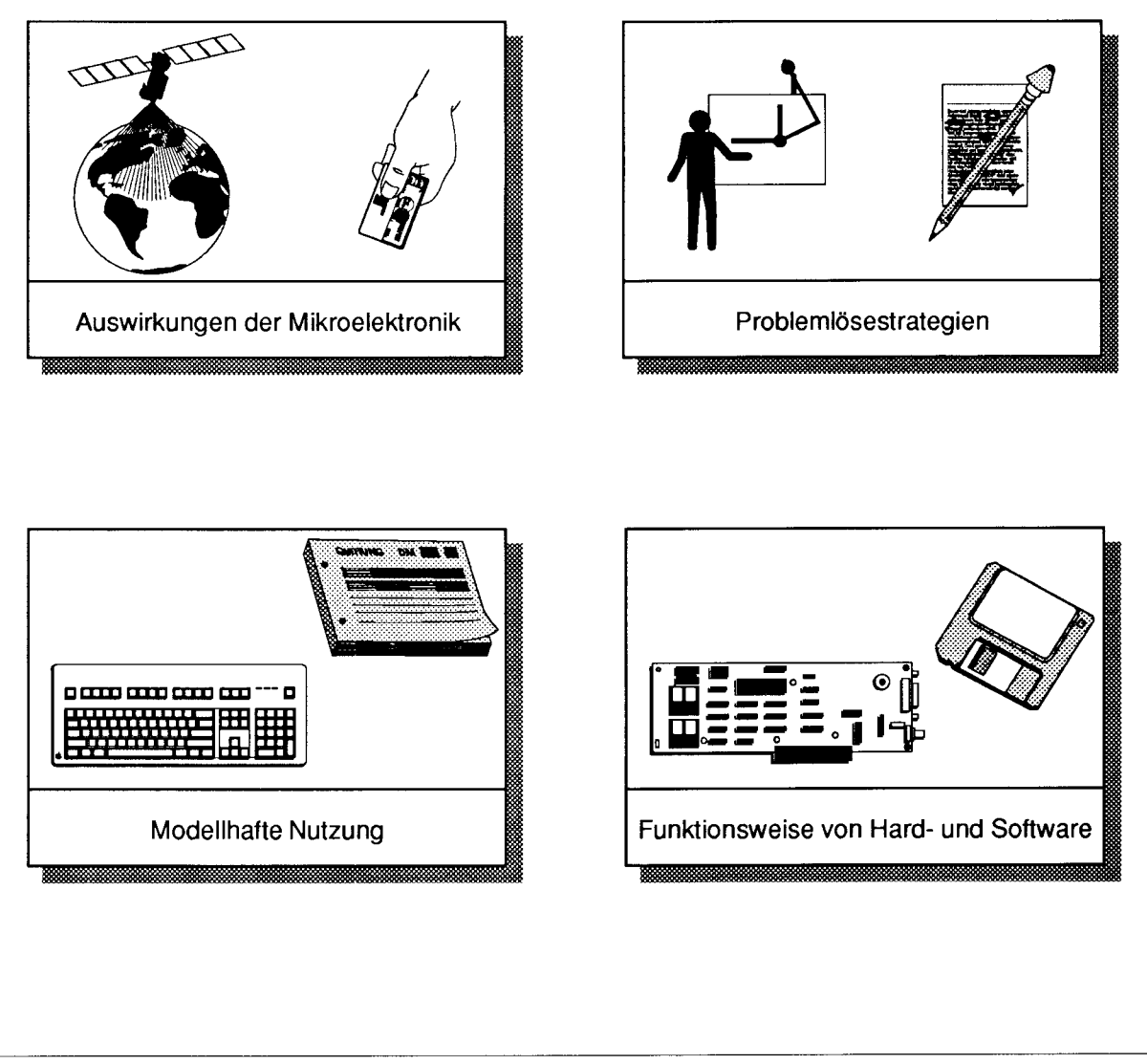

In jeder Unterrichtseinheit sollen, in der Regel von einem im Zentrum stehenden Anwendungsfall ausgehend, möglichst alle Themenbereiche erschlossen werden. Prinzipiell soll versucht werden, die vier Bereiche in einem inhaltlichen Zusammenhang zu unterrichten.

#### **rs** Modellhafte Nutzung

Anwendungen der NIT einschliesslich ihrer Möglichkeiten und Probleme: Die Schülerin und der Schüler sollen den Computer als vielfältiges Arbeitsinstrument erfahren. Sie sollen als Mittel zur Problemlösung verschiedene Anwenderprogramme kennenlernen und einsetzen. Die Auswahl geeigneter Anwenderprogramme ermöglicht es ihnen, die erworbenen Problemlösetechniken an Beispielen aus dem täglichen Leben praktisch anzuwenden.

#### 0s Auswirkungen der Mikroelektronik

In hohem Masse hat sich die Berufswelt durch die NIT verändert. Viele Berufe haben sich stark in ihrem Erscheinungsbild verändert und verlangen vom Menschen ein hohes Mass an Anpassung und Flexibilität. Hier sollen die Schülerin und der Schüler einen Einblick in die Berufswelt erhalten und erkennen, welche Mittel moderne Produktionsstätten in der Informationstechnologie einsetzen. In ihrer konkreten Auseinandersetzung mit einzelnen Berufsgruppen erkennen sie die Auswirkungen der neuen Technologie auf die ganze Berufswelt und die Gesellschaft.

#### rs Problemlösungsstrategien

Die Schülerin und der Schüler sollen situationsgerechte Problemlöseverfahren entwickeln können. Notwendig dazu ist die Schaffung von echten Problemstellungen ausihrem Erfahrungsbereich. Sie sollen Probleme erkennen, sie in Teil-Probleme zerlegen, Vemutungen anstellen und nach verschiedenen Lösungswegen suchen können.

### r<sup>®</sup> Funktionsweise von Hard- und Software

Umgang mit dem System - Funktionsprinzipien von Hard- und Softwarekomponenten:

Beim ersten systematischen Kontakt mit dem Computer sollen die Schülerin und der Schüler die einfache Handhabung des Gerätes erlernen. Sie sollen ihre Arbeit am Computer kontrollieren, überprüfen und an neue Anwendungen anpassen können. Dazu ist das Verständnis für die Arbeitsweise des Computers nötig.

### DIFFICULTURE DEN

#### Schülerorientiert ræ,

Der Lerngegenstand soll aus dem Erfahrungsbereich der Schülerin und des Schülers stammen. Der praktische Bezug zum Untersuchungsgegenstand gewährleistet bei geeigneter methodischer Planung individuelles Lernen.

#### Problemorientiert ræ

Der Lerngegenstand soll stufenangepasst ausgewählt werden. Das Problem selbst und das Problemlöseverhalten stehen hier im Zentrum der Auseinandersetzung.

#### Handlungsorientiert 啼

Die Arbeit am Computer verlangt von der Schülerin und vom Schüler genaues und folgerichtiges Handeln. Diese persönliche Auseinandersetzung mit der Logik des Gerätes und dessen Programm stehen als Mittel zur Lösung des Problems im Vordergrund. lhnen ist bewusst, was ihre Manipulationen für Folgen im Programmablauf haben.

#### Prozessorientiert **R**

Der eigentliche Lernprozess der Schülerin und des Schülers soll dem Produkt der Arbeit übergeordnet werden. Entscheidend ist, dass ihnen die Erfahrungen aus der geleisteten Arbeit als Grundlage für die kritische Hinterfragung der neuen Technologie dienen soll.

#### **LE** Gesellschaftsorientiert

Nur der Übertrag der behandelten Problematik in den Alltag und der Einbezug der Tagesaktualität gibt dem einzelnen Projekt die gesellschaftsrelevante Dimension.

#### 密 Projektorientiert

Das Herangehen an den Lerngegenstand von verschiedenen Seiten her verlangt eine umfassende Analyse des Problems. Die Differenzierung der Teilaspekte und das Zusammenfügen zum Endprodukt stellt ein umfangreiches Handlungspotential dar. Bei diesem projektartigen Behandeln des Lerngegenstandes erfahren die Schülerin und der Schüler den Computer als Hilfsmittel und Werkzeug.

#### 曙 **Lernorientiert**

Beim Einarbeiten der Schülerin und des Schülers in die Funktionsweise von Hard- und Software steht das selbständige Lernen und Handeln im Vordergrund. Vorstrukturierte Einführungen und das Lernen aus Fehlern und von Kameradinnen und Kameraden sollen ihnen die ersten Grundkenntisse in der Handhabung des Computers vermitteln und später bei der Lösung der Problemstellung behilflich sein.

## <u>Raisementaksima</u>

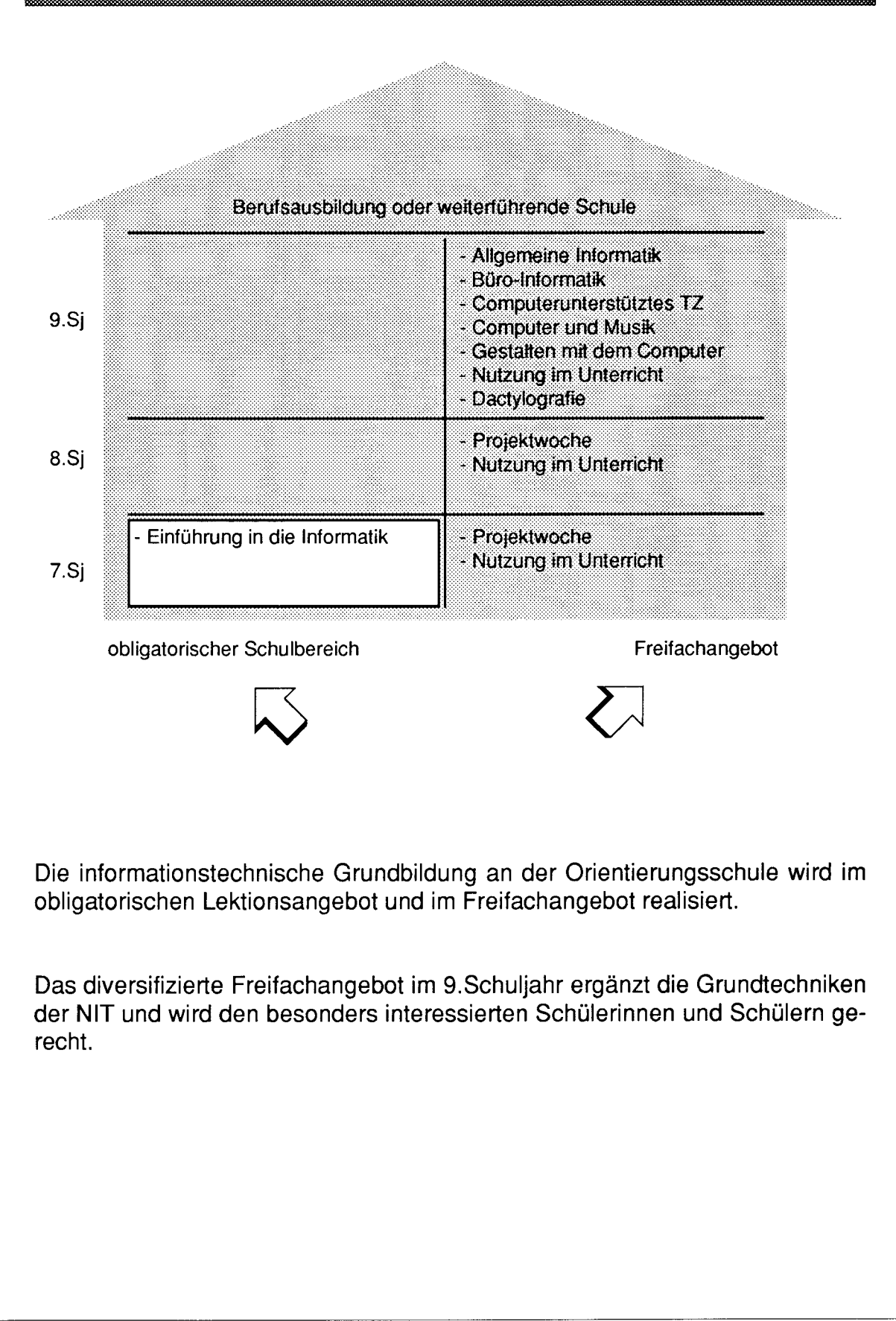

# Enthuncing Albinalik

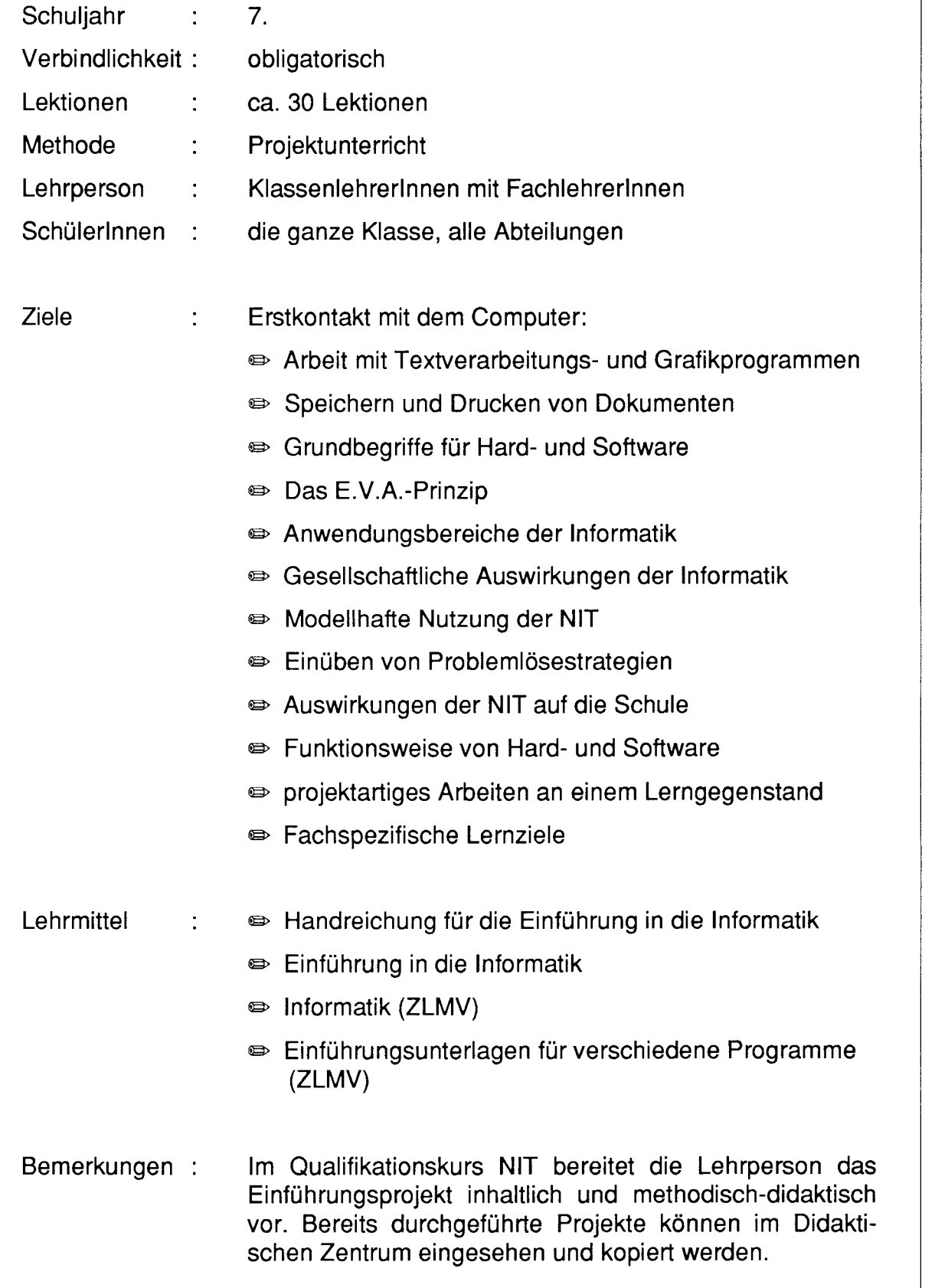

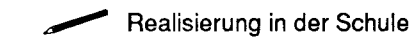

# **Increased marketing**

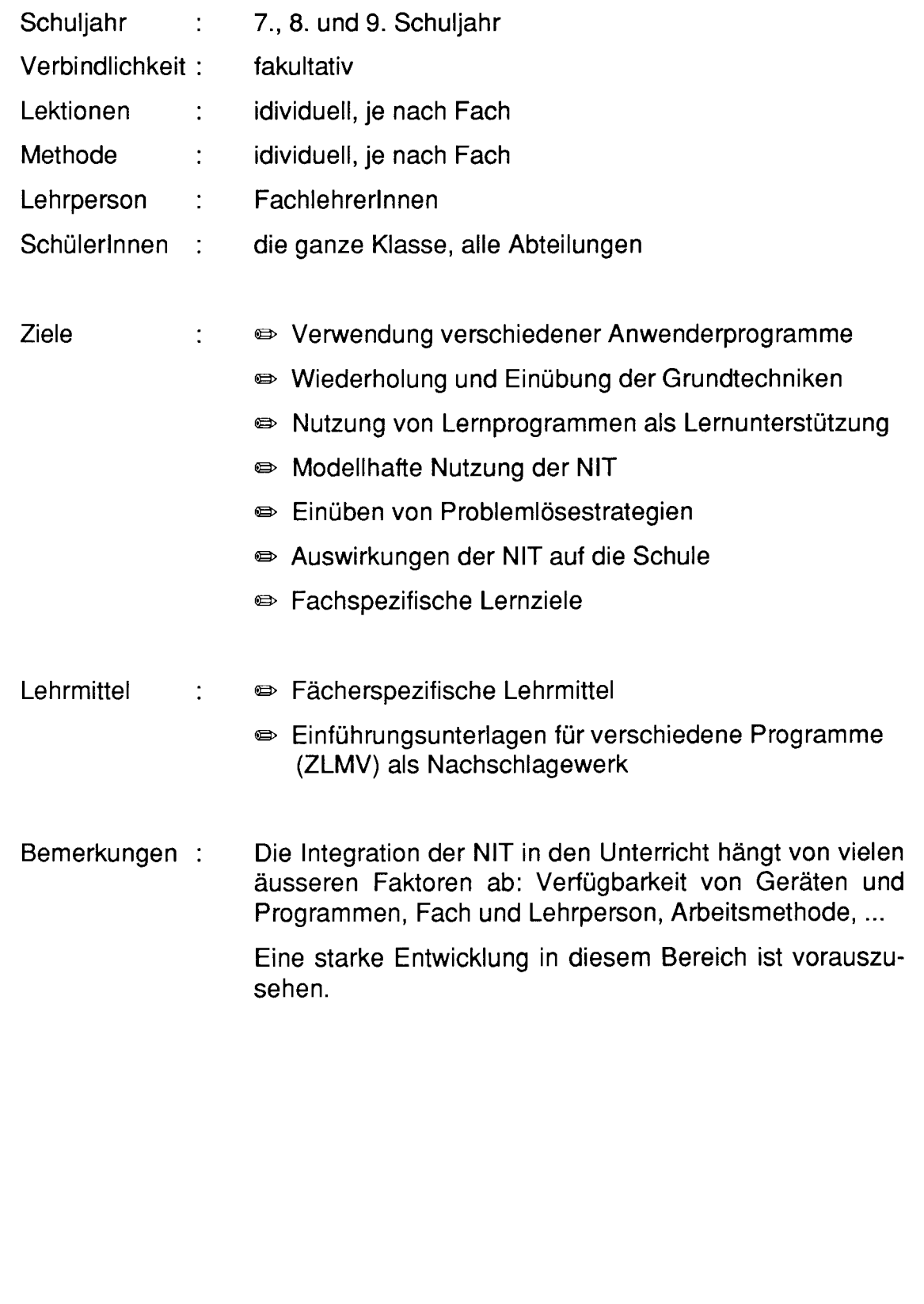

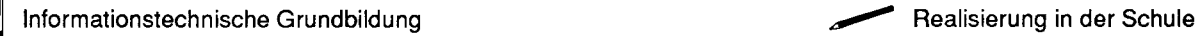

# **Projektivane**

 $\Box$ 

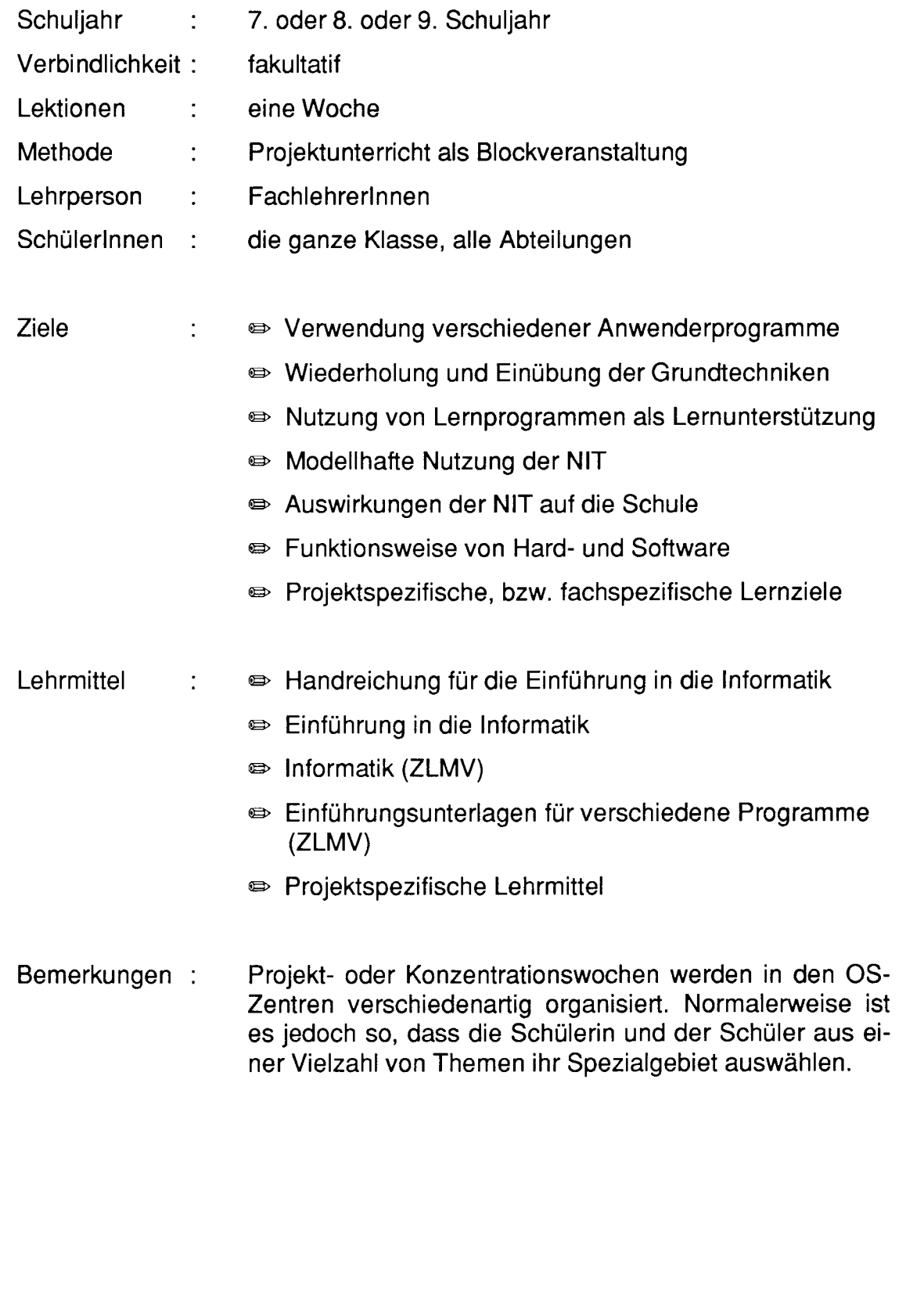

▩

 $\Box$ 

# Altenene Informar

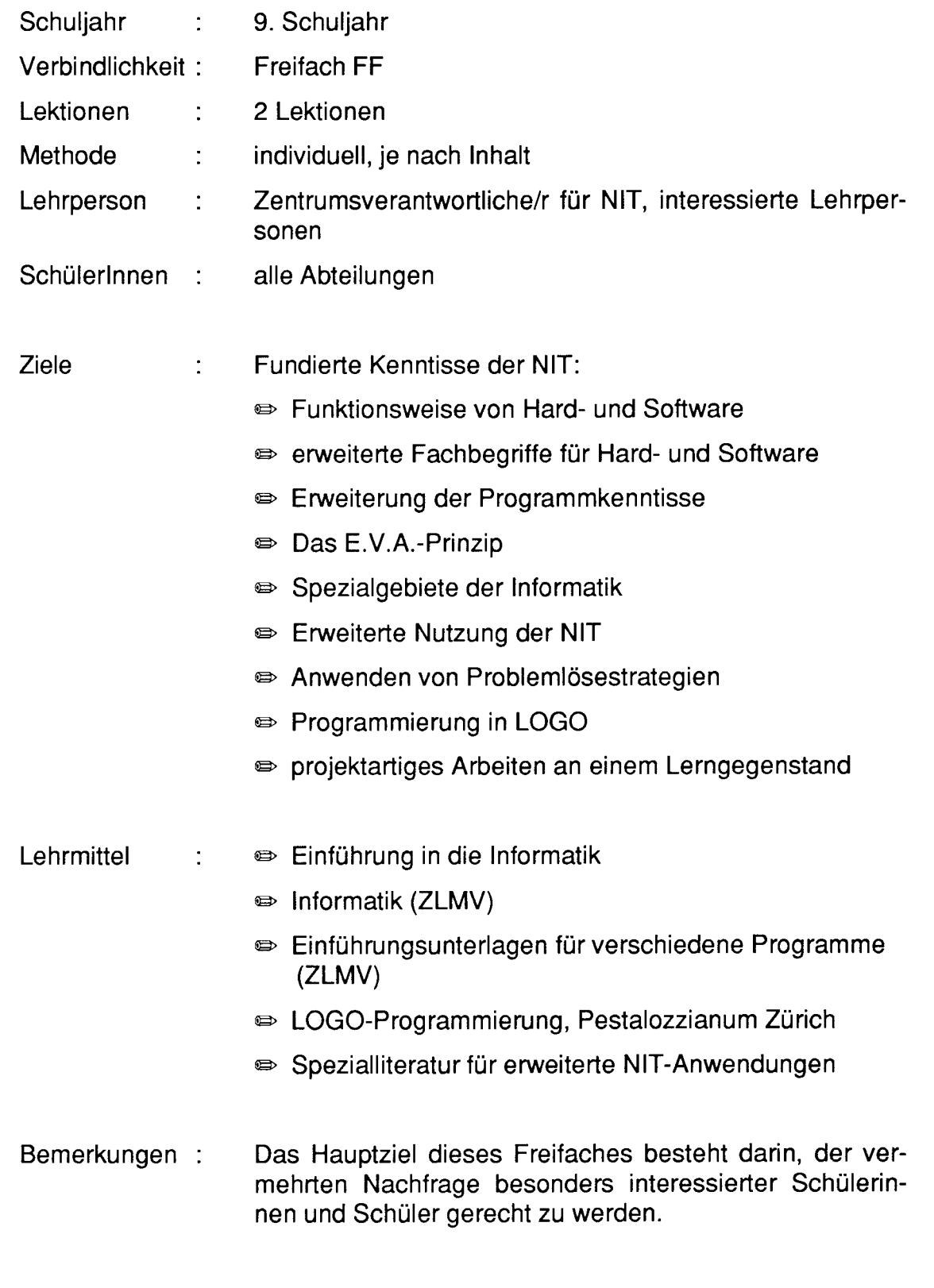

m

# Euromomaik

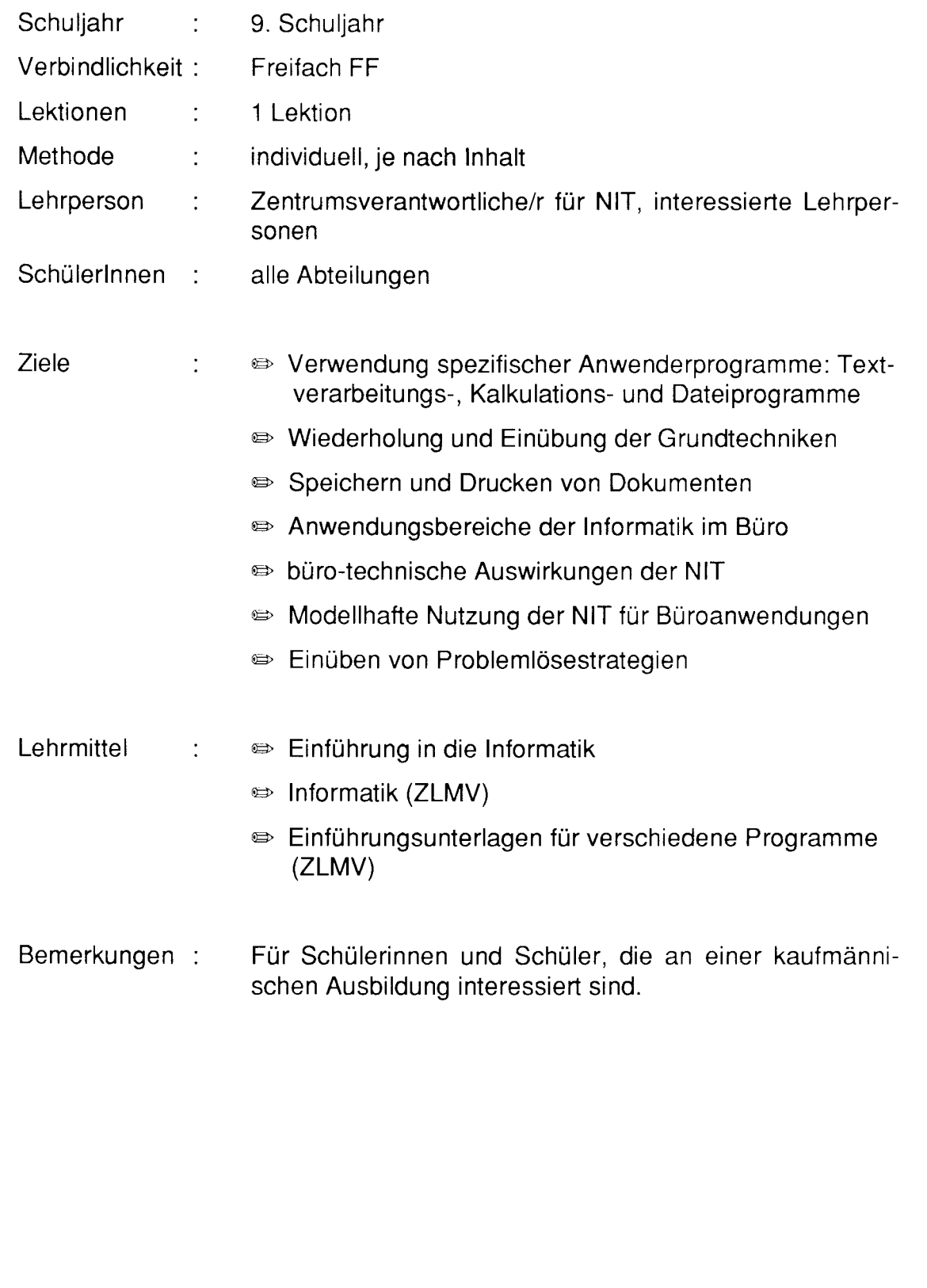

# **Kompitalinaan Pasika**

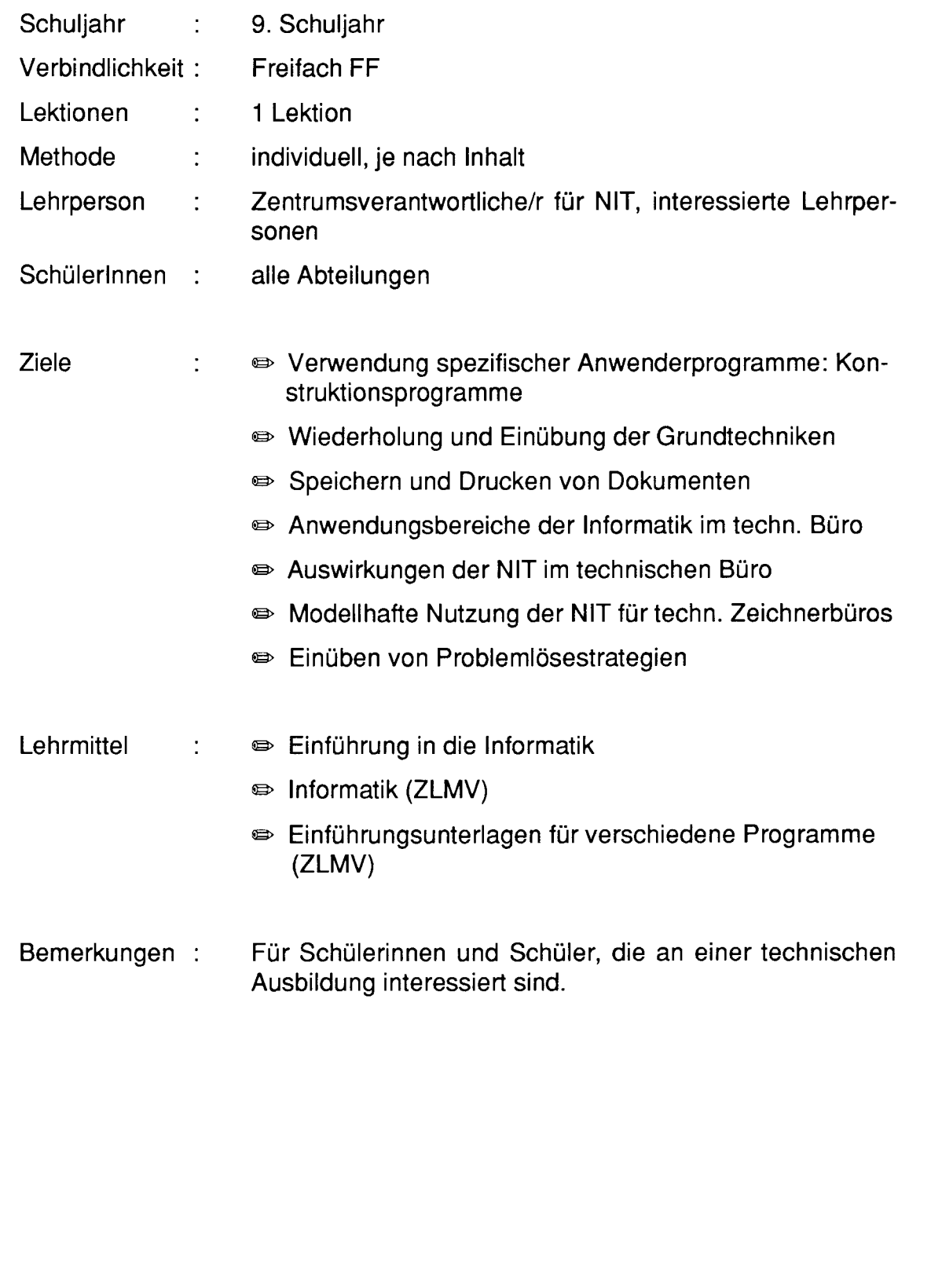

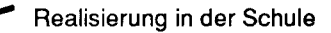

e

 $\Box$ 

# **Cestatem museum computer**

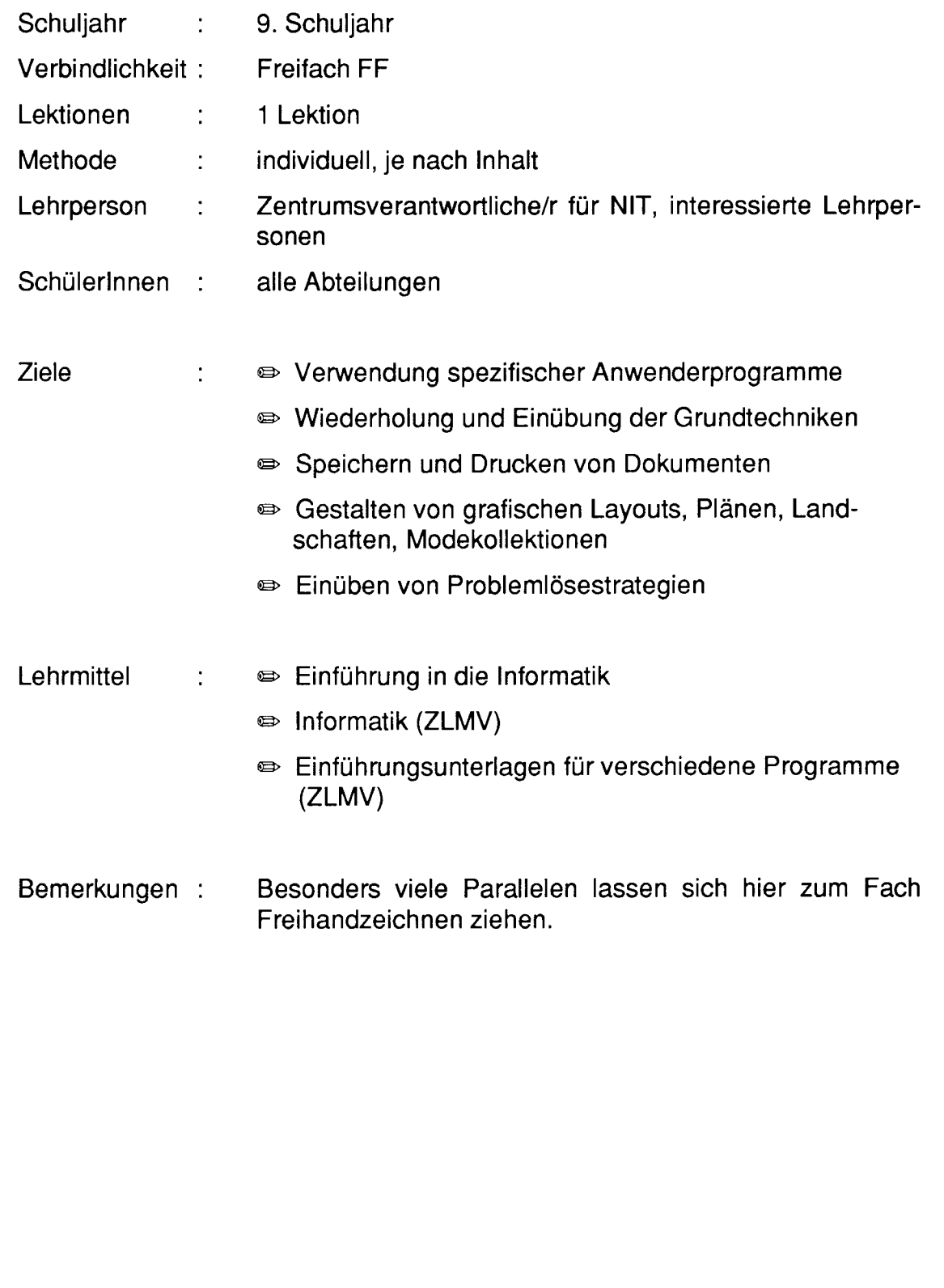

angan<br>Alan

 $\Box$ 

# **Computer Individual**

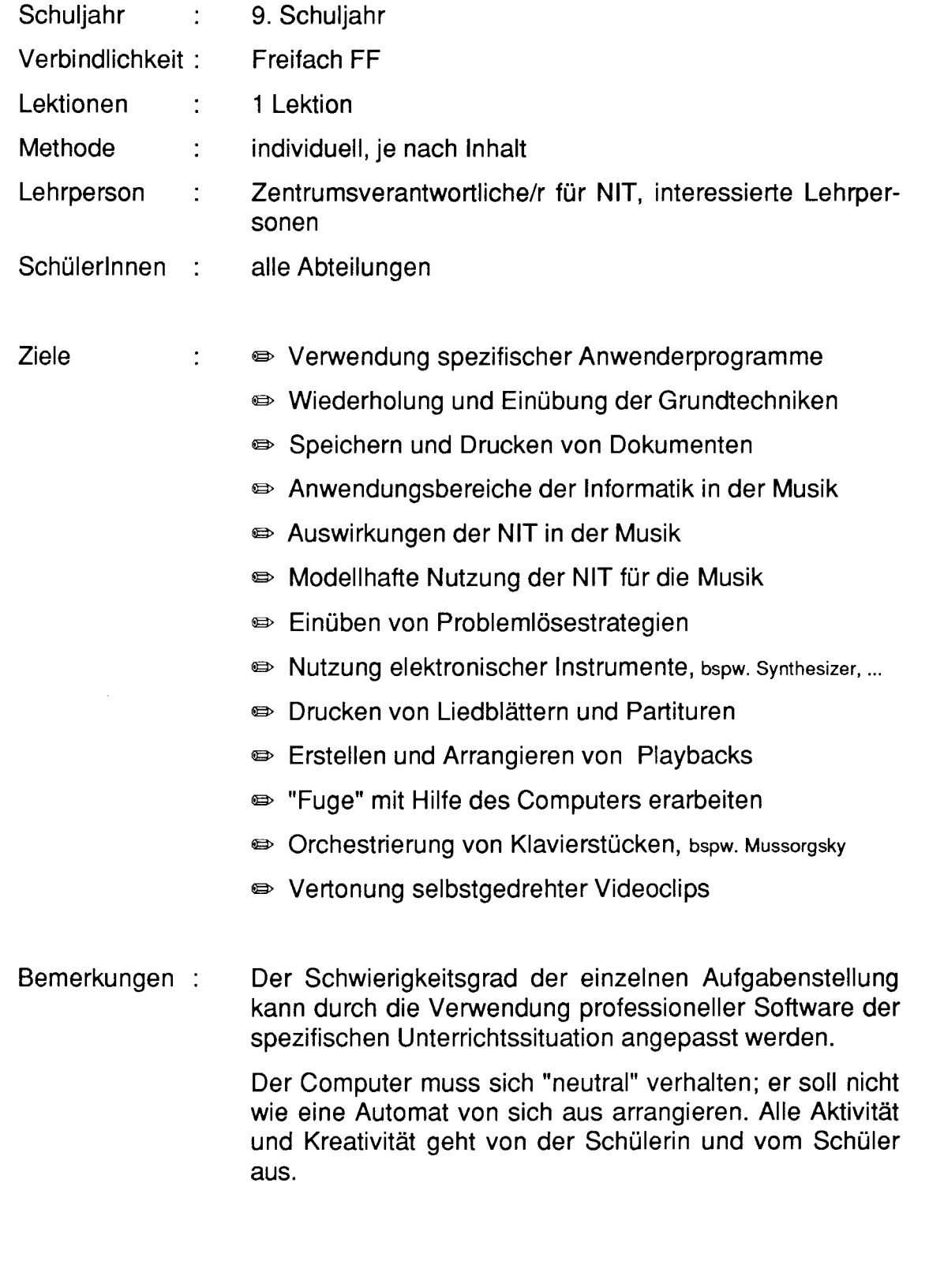

## Uberstehtstellung

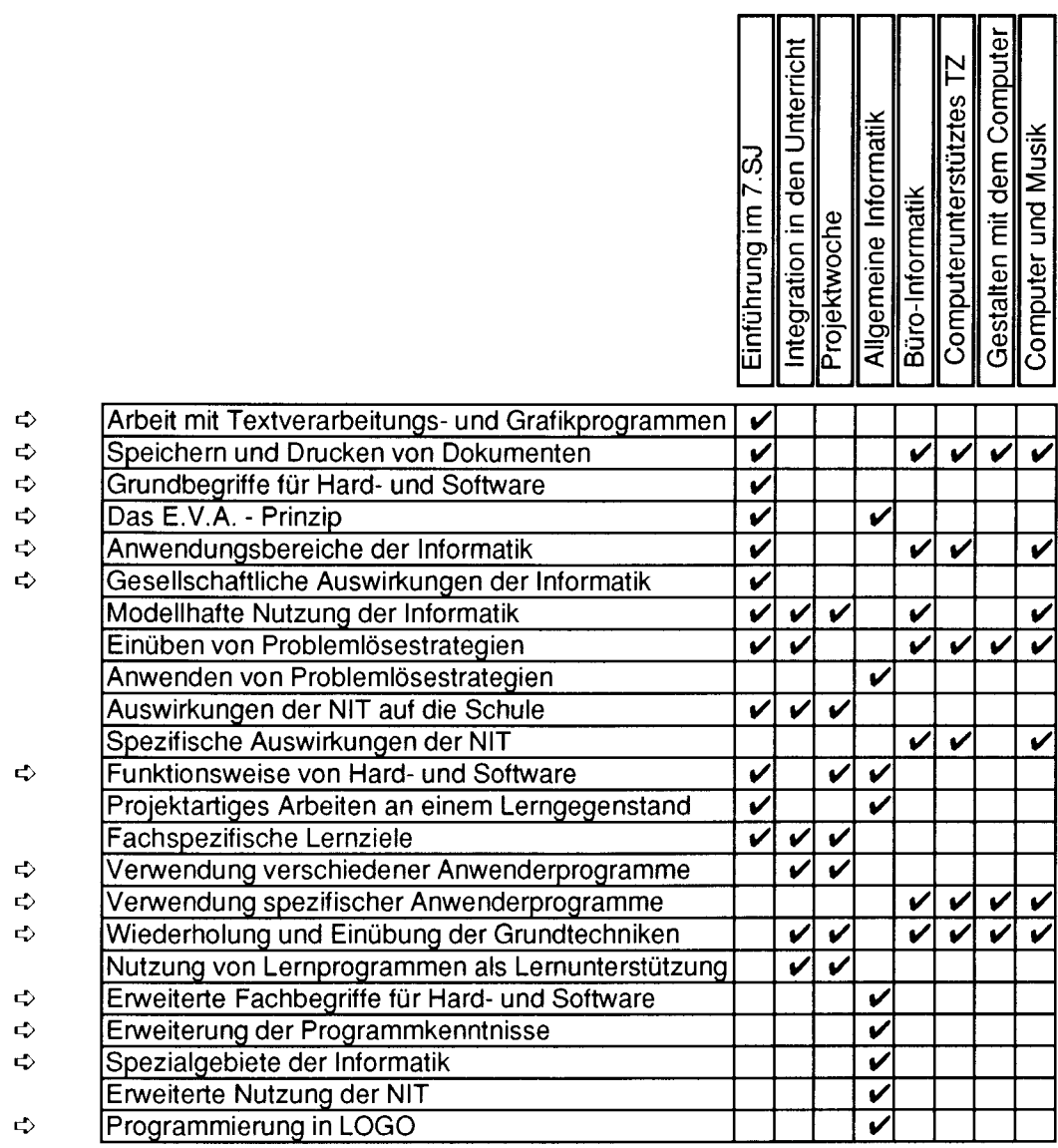

Die mit <> bezeichneten Ziele sind auf den folgenden Seiten 17 bis 20 genauer erläutert.

Die anderen Ziele sind übergeordnete Leitziele und sind in den Grobzielen für die Schülerinnen und Schüler auf den Seiten 4 bis 6 präzisiert.

Deutschsprachige Orientierungsschulen des Kt. Freiburg

### ETATGAN (GTVARIGH)

#### $\Rightarrow$  Arbeit mit Textverarbeitungs- und Grafikprogrammen

- $\Rightarrow$  Die Schülerin, bzw. der Schüler kann selbständig verschiedene Programme starten und beenden und eigene Text- und Grafikdokumente erstellen.
- $\oplus$ Textverarbeitung mit "MacWrite II"
	- "Einführung in die Informatik" S.42 43
	- individuelles Durcharbeiten von Teil 1 in "MacWrite ll"
	- Texte eingeben und mit Absätzen gestalten
	- verschiedene Schriftarten und Stile verwenden
- Malen mit "MacPaint ll"  $\oplus$ 
	- "Einführung in die Informatik" S.42 und 44
	- "Werkzeug"-Kasten durch entdeckendes Lernen kennenlernen
	- eigene Zeichnungen gestalten

### **ಿ Speichern und Drucken von Dokumenten**

- Die Schülerin, bzw. der Schüler kann selbständig verschiedene Dokumente drucken und sie auf der persönlichen Diskette speichern. ö
- "Einführung in die Informatik" S.45 47  $\oplus$

#### ö Grundbegriffe für Hard- und Software

- + Die Schülerin, bzw. der Schüler kann die Teile seiner Computerkonfiguration, die Symbolbezeichnungen des "Schreibtisches" und verschiedene Programmnamen bezeichnen.
- @ "Einführung indie Informatik"
	- Die Computer-Konfiguration S.20
	- Die Einabe S.21 und 22
	- Die Ausgabe S.23
	- Die Programme S.24
	- Das Rechnermodell S.25
	- Unser Computer Macintosh SE 5.36
	- Glossar S.38 41
- @ "Basiswissenlnformatik",Lergenmüller
	- I lnformation S.8 60

### ETA TATTAGI ETA EGI EZAGIGA

#### $\Rightarrow$  Das E.V.A. - Prinzip

- $\Rightarrow$  Die Schülerin, bzw. der Schüler kann die grundlegende Funktionsweise eines Computers erklären.
- "Einführung in die Informatik" S.26 32 @
- "lnformatik" Peter Fischer @
	- Am besten fangen wir bei EVA an S.13 39

### $\Leftrightarrow$  Anwendungsbereiche der Informatik

- + Die Schülerin. bzw. der Schüler kann verschiedene Bereiche im Berufs- und Alltagsleben umschreiben, in denen Computer eingesetzt werden.
- @ "Einführung in die Informatik" S.13 18
- @ "lnformatik" Peter Fischer
	- Das Büro ohne Bleistift S.64 89

#### $\Rightarrow$  Gesellschaftliche Auswirkungen der Informatik

- $\Rightarrow$  Die Schülerin, bzw. der Schüler weiss, dass die Verwendung von Computern unser Berufs- und Alltagsleben prägt und verändert.
- O) "Einführung indie Informatik"
	- Der moderne Zauberlehrling S.5 und 6
	- Die Geschichte des Computers 5.7 12
	- (Un-) Sinniges über Computer S.19
	- Der Chip, der fast den Dritten Weltkrieg auslöste S.33
	- Witziges aus der Computerwelt S.34 35
- "lnformatik" Peter Fischer  $\bigoplus$ 
	- Bändigung des Flaschengeistes S.90 104

### $\Rightarrow$  Funktionsweise von Hard- und Software

- .) Die Schülerin, bzw. der Schüler kennt das Zusammenwirken von Computer, Betriebssystem und Programm.
- "Einführung in die Informatik"  $\bullet$ 
	- Die Programme S.24
	- Das Rechnermodell S.25
	- Das E.V.A. Prinzip 5.27 32

### ERITCHTIGHET GEZIALT

#### $\Rightarrow$  Verwendung verschiedener Anwenderprogramme

 $\Rightarrow$  Die Schülerin, bzw. der Schüler kann neben den beiden Basisprogrammen MacWrite II und MacPaint II mit weiteren Anwenderprogrammen wie bspw. MS Excel, MacDraw oder RagTime arbeiten.

#### $\Rightarrow$  Verwendung spezifischer Anwenderprogramme

- 0 Die Schülerin, bzw. der Schüler kennt einen Grossteil der Funktionen der spezifischen Anwenderprogramme seines Spezialgebietes.
- Büro-lnformatik: MacWrite ll. MS Excelund FileMaker Pro  $\bigoplus$ 
	- Computerunterstütztes TZ: MacDraw I, MacDraw II und Easy 3D
	- Gestalten mit dem Computer: MacPaint ll, MacDraw l, SuperPaint ll
	- Computer und Musik: DeluxMusic,

### **ಧಿ Wiederholung und Einübung der Grundtechniken**

Die Schülerin, bzw. der Schüler wendet beim selbständigen Arbeiten mit dem Computer die Grundtechniken an: Programme starten und beenden, speichern und drucken, Dokumententeile von einem Programm ins andere kopieren und Dokumente typografisch korrekt gestalten.  $\Rightarrow$ 

#### $\Rightarrow$  Erweiterte Fachbegriffe für Hard- und Software

O Die Schülerin, bzw. der Schüler kennt ein grosses Spektrum von Fachbegriffen für Hard- und Softwarekomponenten.

Hardware:

- $\bullet$ "lnformatik" Peter Fischer S. 15 - 39 und S. 114 - 133
	- Eingabegeräte: Strichcode-Leser, Pozessorkarte, ...
	- Aufbau der Zentraleinheit: Arbeits- und Festwertspeicher, ...
	- Ausgabegeräte: Bildschirme, Drucker, ...
	- Massenspeicher: Magnetbänder, Lochkarten, Wechselplatten, ...
	- Telekommunikation: Akustikkoppler, Modem, Teletext, Videotex, ...
	- Geschichte des Computers

Software:

- "Basiswissen Informatik" Lergenmüller: Computerkunde S. 114 157  $\bullet$ 
	- -Zittern und Zahlen

 $\Box$ 

# ETANGTING ITALIAN ZIGIGI

- ASCI|-Code und Strichcode
- Computerzahlen
- Der Prozessor
- Chips
- Algorythmus

#### $\Rightarrow$  Erweiterung der Programmkenntnisse

- 
- $\overrightarrow{C}$  Die Schülerin, bzw. der Schüler kann mit Scanerprogrammen Bilder, mit Musikprogrammen Melodien, bzw. Sprache in den Computer einlesen und mit Telekommunikationsprogrammen, bspw. für Videotex, Verbindungen zu anderen Computern herstellen.

#### $\Leftrightarrow$  Spezialgebiete der Informatik

- $\Rightarrow$  Die Schülerin, bzw. der Schüler kann Steuerungsprozesse an Roboter-Modellen entwerfen, prüfen und anpassen.
- @ "LEGO Technic ControlCenter" (8094), Steuerung mit Konsole
- @ "LEGO Technic Control", Steuerung mit Computer (C64 oder Mac)

### $\Rightarrow$  Programmierung in LOGO und HYPERCARD

- $\overrightarrow{C}$  Die Schülerin, bzw. der Schüler kann einfache Grafikanwendungen mit der Programmiersprache LOGO und verschiedene Programmanwendungen mit der Programmiersprache HYPERCARD programmieren.
- @ Programmiersprache LOGO und Unterrichtsunterlagen vom Pestalozzianum Zürich
- **■** Programmiersprache HyperCard und Einführungsunterlagen "Inside HyperOard l" und "lnside Hypercard ll" von Wolfgang Kitza

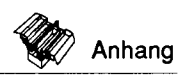

**TA** Leitideen & Lehrerinnen / Lehrer

## itan da

- Die NIT in der Lehrerbildung ermöglichen der Lehrperson einen sinnvol-啼 len Umgang mit den Informations- und Kommunikationstechnologien.
- Die NIT helfen der Lehrperson, die Auswirkungen der neuen Technologie 曙 zu beurteilen und Entscheidungen zu treffen, die durch ihre Anwendung in seinem Berufsfeld erforderlich sind.
- Die NIT ermöglichen der Lehrperson eine sinnvolle Integration der Infor-曙 mations- und Kommunikationstechnologien in seinen Unterricht.
- Die NIT fördern bei der Lehrperson das Bewusstsein, dass es Wechsel-曙 wirkungen gibt zwischen gesellschaftlichen Veränderungen und dem Bildungsauftrag der Schule.

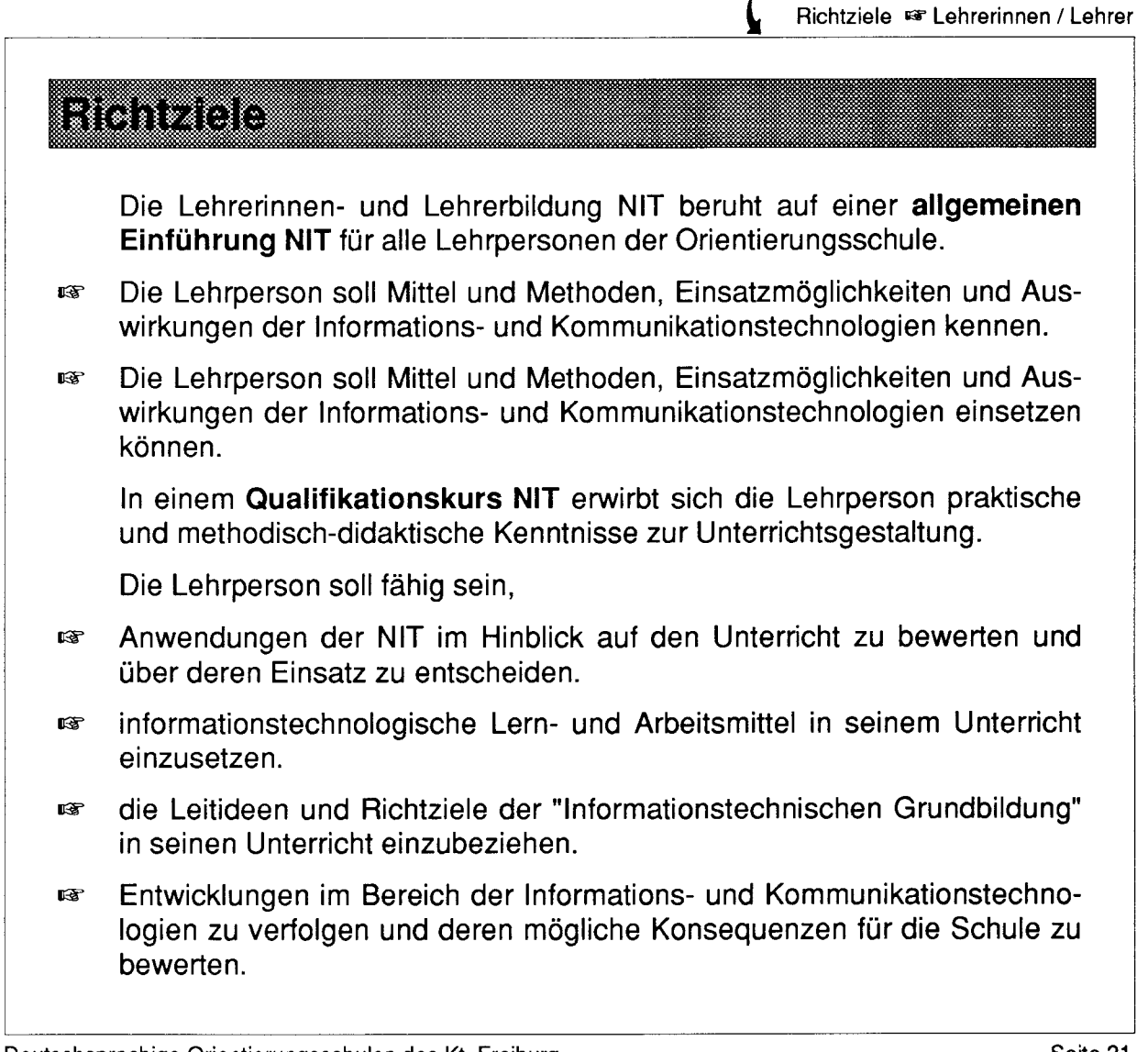

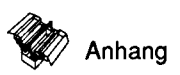

Grobziele <sup>c Lehrerinnen / Lehrer</sup>

### anno

 $\Box$ 

### r<sup>®</sup> Allgemeiner Einführungskurs NIT

lm Einführungskurs erhält die Lehrperson einen Einblick in die Informations- und Kommunikationstechnologien, in deren Anwendungen und Auswirkungen und erlangt die Kompetenz zum Gebrauch informationstechnischer Geräte.

Inhalte:

- **Gebrauch verschiedener informationstechnischer Geräte**
- **Gebrauch verschiedener Anwenderprogramme**
- **Funktionsweise von Hard- und Software**
- e Anwendungen, Möglichkeiten und Grenzen der NIT

#### **18 Qualifikationskurs NIT**

Im Qualifikationskurs erlangt die Lehrperson Handlungs- und Unterrichtskompetenz im Bereich der NIT für die projektartige Einführung der Schülerinnen und Schüler in die Informatik.

lnhalte:

- **E** Frweiterter Gebrauch verschiedener Anwenderprogramme
- e Didaktische und methodische Kenntnisse und Fertigkeiten
- e Erarbeitung eines Unterrichtsprojektes zur Schülereinführung
- **Beurteilung und Einsatz von Arbeits- und Lernmitteln der NIT**

#### **rs** Spezialfachkurse NIT

In verschiedenen Spezialfachkursen eignet sich die Lehrperson fundierte Kenntnisse zum Gebrauch verschiedener Anwenderprogramme an.

Inhalte:

- **■** Grundfunktionen und Einsatz des Programms
- e Anwendungen für den persönlichen und beruflichen Gebrauch
- @ Spezielle Funktionen des Programms

lnformationstechnische Grundbildung

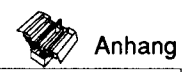

### etten

- rs Erni Marlis, Rohrbach Christian, Wie ein Computer funktioniert, Lehrmittelverlag des Kt. Zürich, 1989
- rg Fischer Peter, lnformatik, Lehrmittelverlag des Kt. Zürich,1989
- rg Frey J. Martin, Einführung in diverse Anwenderprogramme, Lehrmittelverlag des Kt. Zürich  $\pi$  01 462 98 15:
	- e Schreibtisch SE Betriebssystem bis Version 6.07 **■ Schreibtisch 7.0 Betriebssystem 7.0** 1 989 1 991
	- e MacWrite ll Textverarbeitungsprogramm 1 990
	- e MacPaint ll Malprogramm (Rastergrafik) 1 989
	- e MacDraw ll Zeichnungsprogramm (Vektorgrafik) 1 989
	- e Excel I Kalkulationsprogramm 1 989
	- e Excel ll e FileMaker Kalkulationsprogramm Datenbankprogramm 1 989 1 991
	- e PageMaker Layoutprogramm e RagTime Layoutprogramm 1 990 1 989

(zu jeder Einführung ist eine Begleitdiskette erhältlich!)

- 啼 Gutzwiller Max, Keller Jürg, Umgang mit Daten, Lehrmittelverlag des Kt. Zürich, 1989
- Jeckelmann Dominik, Handreichung zur Einführung in die Informatik, 曙 Deutschsprachige Orientierungsschulen des Kt. Freiburg, 1989
- Jeckelmann Dominik, Einführung in die Informatik, Lehrmittelverlag des 喀 Kt. Freiburg, 1992
- Kitza Wolfgang, Inside HyperCard I und Inside Hypercard ll, Format Ver-**LGP** lag Köln, 1987
- Lergenmüller Arno, Basiswissen Informatik, E. Klett Stuttgart, 1987 r€
- Schüler-Duden, Die Informatik, Bibliografisches lnstitut Mannheim, Dudenverlag, 1986 r€

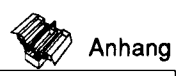

# Audiovistellentetten

Miete oder Kauf bei der Schulfilmzentrale Bern  $\pi$  031 23 08 32

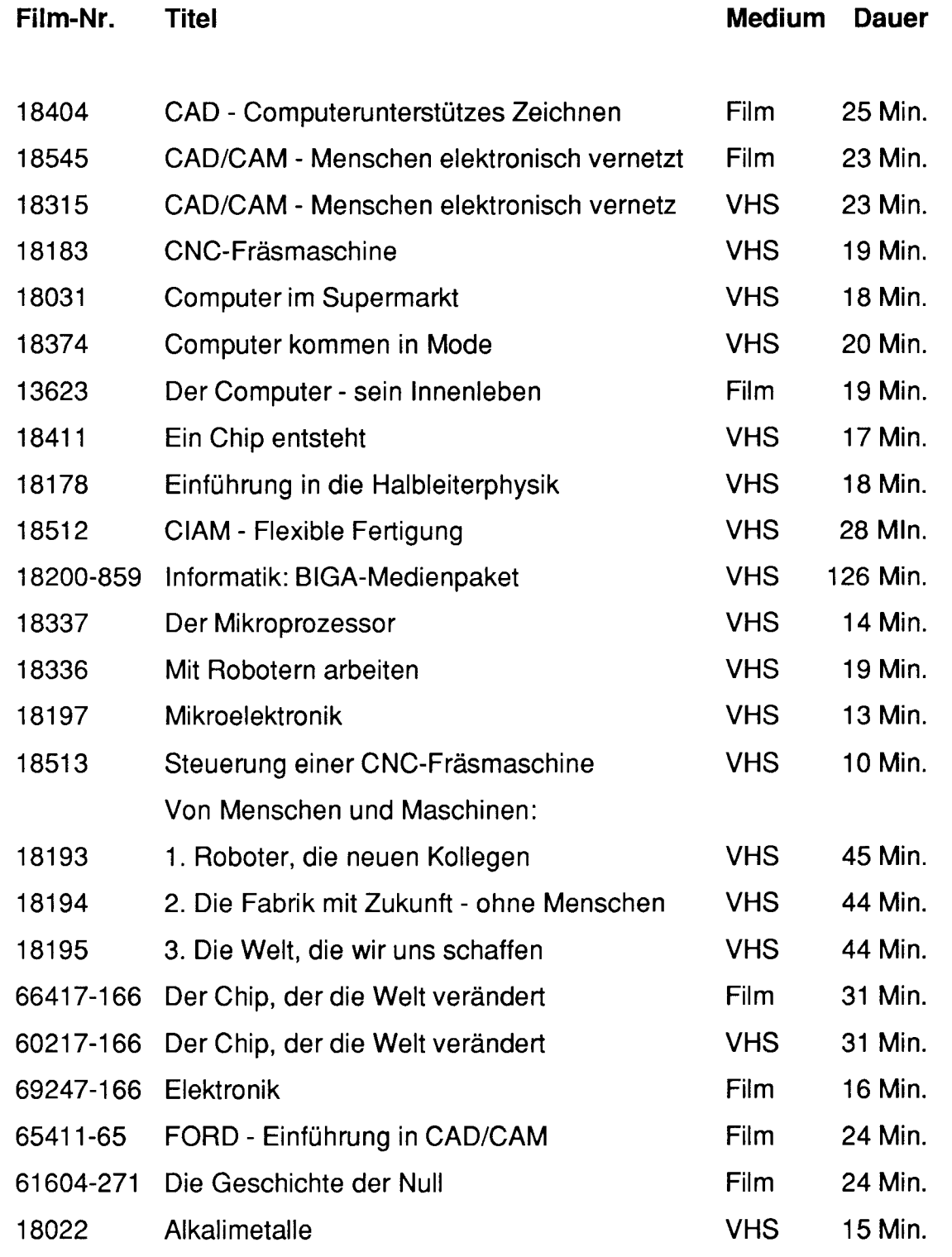

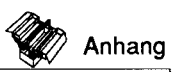

 $\Box$ 

# Atdiovistelle Neder

Miete oder Kauf bei der Schulfilmzentrale Bern  $\pi$  031 23 08 32

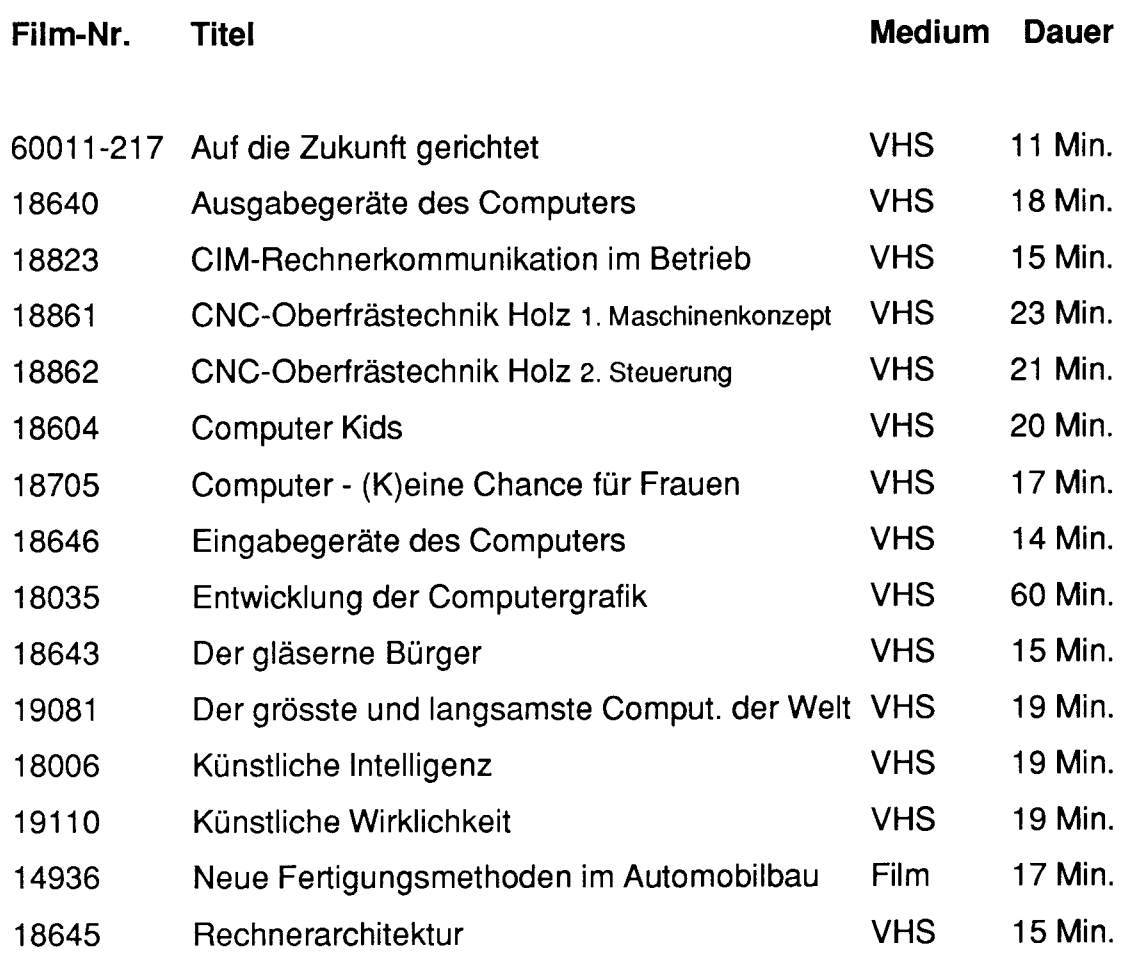

Weitere aktuelle Beiträge im Didaktischen Zentrum Freiburg = 23 21 08

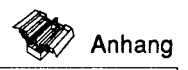

## allsann.

 $\Box$ 

Lernprogramme für den computerunterstützten Unterricht sind zu beziehen bei: Fachstelle Programmierte Unterrichtshilfen am Pestalozzianum Zürich Stampfenbachstrasse 121 8035 Zürich **a** 01 362 04 28

- e Lebensraum Weiher und Teich | (Ökosystem)
- e Lebensraum Weiher und Teich ll (Ökosystem)
- e Periodensystem der Elemente
- e Astronomie
- e Zahlensysteme
- e Buchdruck
- $\implies$  Üben hoch 3 (Potenzrechnen)
- e Die Betreibung in der Schweiz
- e SonoTrainer: Fremdwörter
- e MultiTrainer: Geografie
- e MultiTrainer: Naturkunde
- e MultiTrainer: Biblische Geschichte
- e MultiTrainer: Deutsch
- e MultiTrainer: Geschichte
- e MultiTrainer: Geometrie
- e TrainerSet: Entwicklung
- o Non-stop Exerciser (zu Englisch-Lehrmittel NON-STOP ENGLISH)

Für die Programmierung im FF Allgemeine Informatik:

- MAC-LOGO Spezial (Programm LOGO mit deutschen Grundwörtern) @
- MAC-LOGO Grafik (mit "FlLMen" zur Einführung in die Programmierung) @
- MAC-LOGO Text (mit "TEXTen" zur Einführung in die Programmierung) @
- Begleitdiskette LOGO (Lösungen und Kommentare zu LOGO-Unterlagen) @
- <sup>■</sup> umfangreiche schriftliche Unterlagen zur Programmierung in LOGO

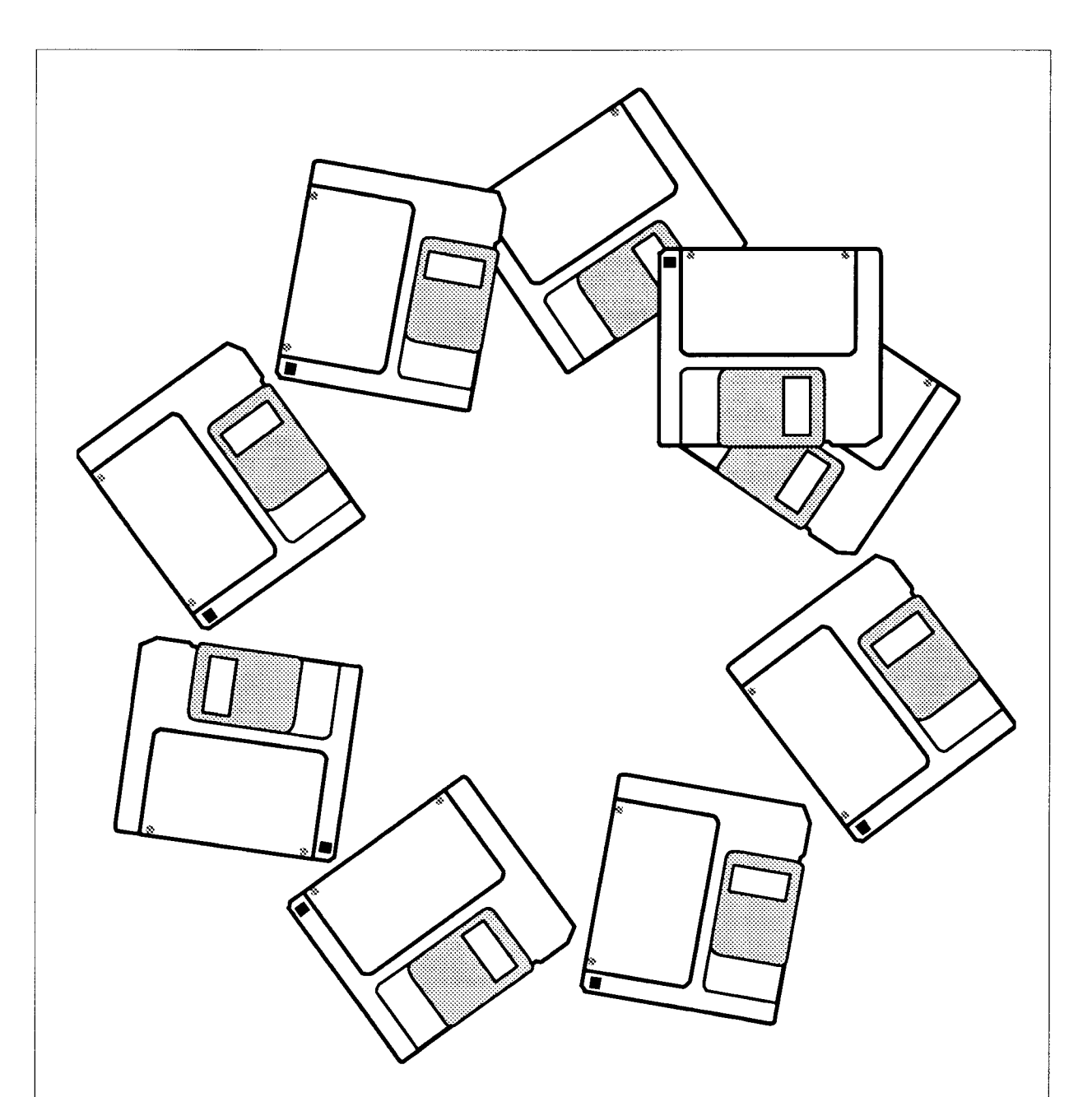

### Nachwort:

Die NIT unterliegen einem sehr starken Wandel: leistungsfähigere Geräte, diversifiziertere Programme, intensivere Kommunikationsmöglichkeiten werden in Zukunft unseren Umgang mit den NIT prägen. Deshalb soll der vorliegende Lehrplan regelmässig angepasst und erweitert werden.

Dominik Jeckelmann, Informatik-Beauftragter für die Orientierungsschulen, April 1992